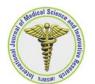

## International Journal of Medical Science and Innovative Research (IJMSIR)

IJMSIR : Medical Publication Hub Available Online at: www.ijmsir.com

Volume – 1, Issue – 1, May – June - 2016, Page No.: 01 - 05

# Preparation of Papers for International Journal of Medical Science and Innovative Research (IJMSIR)

<sup>1</sup>First Author, <sup>2</sup>Second Author, <sup>3</sup>Third Author, <sup>4</sup>Fourth Author, <sup>5</sup>Fifth Author

<sup>1</sup>Name of Author, Name of Department, Name of Medical College, Name of City, Name of State, Name of Country.

<sup>2</sup>Name of Author, Name of Department, Name of Medical College, Name of City, Name of State, Name of Country.

<sup>3</sup>Name of Author, Name of Department, Name of Medical College, Name of City, Name of State, Name of Country.

<sup>4</sup>Name of Author, Name of Department, Name of Medical College, Name of City, Name of State, Name of Country.

<sup>5</sup>Name of Author, Name of Department, Name of Medical College, Name of City, Name of State, Name of Country.

## E-Mail Id- editorijmsir@gmail.com

Corresponding Author: Name of Author, Name of Department, Name of Medical College, Name of City, Name of

State, Name of Country.

Contact No: +91- 00000-00000 E-Mail Id: editorijmsir@gmail.com

Type of Publication: Original Research Paper / Case Report / Review Article/ Review Paper

**Conflicts of Interest: Nil** 

#### **Abstract**

Paper Setup must be in A4 size with Margin: Top 1.78 cm, Bottom 1.78 cm, Left 1.78 cm, Right 1.65 cm, Gutter 0 cm, and Gutter Position Top. Paper must be in two Columns after Authors Name with Width 8.59 cm, Spacing 0.51 cm. Whole paper must be with: Font Name Times New Roman, Font Size 10, Line Spacing 1.05 EXCEPT Abstract, Keywords (Index Term), Paper Tile, References, Author Profile (in the last page of the paper, maximum 400 words), All Headings, and Manuscript Details (First Page, Bottom, left side).

Paper Title must be in Font Size 24, Bold, with Single Line Spacing. Authors Name must be in Font Size 11, Bold, Before Spacing 0, After Spacing 16, with Single

Line Spacing. Please do not write Author e-mail or author

address in the place of Authors name. Authors e-mail, and their Address details must be in the Manuscript details. Abstract and Keywords (Index Term) must be in Font Size 9, Bold, Italic with Single Line Spacing. All MAIN HEADING must be in Upper Case, Centre, and Roman Numbering (I, II, III...etc), Before Spacing 12, After Spacing 6, with single line spacing.

All Sub Heading must be in Title Case, Left 0.25 cm, and

Alphabet Numbering (A, B, C...etc), Before Spacing 6, After Spacing 4, with Single Line Spacing. Manuscript Details must be in Font Size 8, in the Bottom, First Page, and Left Side with Single Line Spacing. References must be in Font Size 8, Hanging 0.25 with single line spacing. Author Profile must be in Font Size 8, with single line

spacing. Fore more details, please download TEMPLATE HELP FILE from the website.

**Keywords:** About four key words or phrases in alphabetical order, separated by commas.

#### 1. Introduction

Highlight a section that you want to designate with a certain style, and then select the appropriate name on the style menu. The style will adjust your fonts and line spacing. Do not change the font sizes or line spacing to squeeze more text into a limited number of pages. Use italics for emphasis; do not underline. Procedure for Paper Submission

## **Review Stage**

Submit your manuscript electronically for review.

## **Final Stage**

When you submit your final version, after your paper has been accepted, prepare it in two-column format, including figures and tables.

## **Figures**

As said, to insert images in Word, position the cursor at the insertion point and either use Insert | Picture | From File or copy the image to the Windows clipboard and then Edit | Paste Special | Picture (with "Float over text" unchecked).

The authors of the accepted manuscripts will be given a copyright form and the form should accompany your final submission.

#### 2. Math

If you are using Word, use either the Microsoft Equation Editor or the Math Type add-on (http://www.mathtype.com) for equations in your paper (Insert | Object | Create New | Microsoft Equation or Math Type Equation). "Float over text" should not be selected.

### 3. Units

Use either SI (MKS) or CGS as primary units. (SI units are strongly encouraged.) English units may be used as secondary units (in parentheses). This applies to papers in data storage. For example, write "15 Gb/cm<sup>2</sup> (100 Gb/in<sup>2</sup>)." An exception is when English units are used as identifiers in trade, such as "3½ in disk drive." Avoid combining SI and CGS units, such as current in amperes and magnetic field in oersteds. This often leads to confusion because equations do not balance dimensionally. If you must use mixed units, clearly state the units for each quantity in an equation.

The SI unit for magnetic field strength H is A/m. However, if you wish to use units of T, either refer to magnetic flux density B or magnetic field strength symbolized as  $\mu_0H$ . Use the center dot to separate compound units, e.g., "A·m<sup>2</sup>."

## 4. Helpful Hints

## A. Figures and Tables

Because the final formatting of your paper is limited in scale, you need to position figures and tables at the top

and bottom of each column. Large figures and tables may span both columns. Place figure captions below the figures; place table titles above the tables. If your figure has two parts, include the labels "(a)" and "(b)" as part of the artwork. Please verify that the figures and tables you mention in the text actually exist. Do not put borders around the outside of your figures. Use the abbreviation "Fig." even at the beginning of a sentence. Do not abbreviate "Table." Tables are numbered with Roman numerals.

Include a note with your final paper indicating that you request color printing. Do not use color unless it is necessary for the proper interpretation of your figures.

There is an additional charge for color printing.

Figure axis labels are often a source of confusion. Use words rather than symbols. As an example, write the quantity "Magnetization," or "Magnetization M," not just "M." Put units in parentheses. Do not label axes only with units. As in Fig. 1, for example, write "Magnetization (A/m)" or "Magnetization (A·m-1)," not just "A/m." Do not label axes with a ratio of quantities and units. For example, write "Temperature (K)," not "Temperature/K." **Multipliers** can especially confusing. Write be "Magnetization (kA/m)" or "Magnetization (103 A/m)." Do not write "Magnetization (A/m) × 1000" because the reader would not know whether the top axis label in Fig. 1 meant 16000 A/m or 0.016 A/m. Figure labels should be

legible, approximately 8 to 12 point type.

#### 5. Conclusion

Conclusion section is not required. Although a conclusion may review the main points of the paper, do not replicate the abstract as the conclusion. A conclusion might elaborate on the importance of the work or suggest applications and extensions.

## 6. Appendix

Appendixes, if needed, appear before the acknowledgment.

## 7. Acknowledgment

The preferred spelling of the word "acknowledgment" in American English is without an "e" after the "g." Use the singular heading even if you have many acknowledgments. Avoid expressions such as "One of us (S.B.A.) would like to thank ... ." Instead, write "F. A. Author thanks ... ." Sponsor and financial support acknowledgments are placed in the unnumbered footnote on the first page.

#### 8. References

- G. O. Young, "Synthetic structure of industrial plastics (Book style with paper title and editor)," in Plastics, 2nd ed. vol. 3, J. Peters, Ed. New York: McGraw-Hill, 1964, pp. 15–64.
- W.-K. Chen, Linear Networks and Systems (Book style).
   Belmont, CA: Wadsworth, 1993, pp. 123–135.

- H. Poor, An Introduction to Signal Detection and Estimation. New York: Springer-Verlag, 1985, ch. 4.
- B. Smith, "An approach to graphs of linear forms (Unpublished work style)," unpublished.
- E. H. Miller, "A note on reflector arrays (Periodical style—Accepted for publication)," IEEE Trans.
   Antennas Propagate., to be published.
- J. Wang, "Fundamentals of erbium-doped fiber amplifiers arrays (Periodical style—Submitted for publication)," IEEE J. Quantum Electron., submitted for publication.
- C. J. Kaufman, Rocky Mountain Research Lab.,
   Boulder, CO, private communication, May 1995.
- Y. Yorozu, M. Hirano, K. Oka, and Y. Tagawa, "Electron spectroscopy studies on magneto-optical media and plastic substrate interfaces(Translation Journals style)," IEEE Transl. J. Magn.Jpn., vol. 2, Aug. 1987, pp. 740–741 [Dig. 9<sup>th</sup> Annu. Conf. Magnetics Japan, 1982, p. 301].
- M. Young, The Technical Writers Handbook. Mill Valley, CA: University Science, 1989.
- 10. (Basic Book/Monograph Online Sources) J. K. Author. (year, month, day). Title (edition) [Type of medium]. Volume(issue). Available: <a href="http://www.(URL).">http://www.(URL).</a>
- 11. Kaur B, Dhar T, Sohli I. Incidence, risk factors and neonatal outcomes of placenta previa presenting as

- antepartum hemorrhage in tertiary care centre of north India. International Journal of Basic and Applied Medical Sciences. 2015;5(3):58-61.
- 12. Shinde V, Rachkonda L. A study on maternal and neonatal outcomes in placenta previa in a tertiary level hospital in India. International Journal of Medical Science and Clinical Inventions. 2015;2(12):1480-4.
- 13. Ashworth JH. On Rhinosporidium seeberi (Wernicke, 1903) with special reference to its sporulation and affinities. Trans Roy Soc, Edin 1923; 53:301-342
- 14. Herr RA, Ajello L, Taylor JW, Arseculeratne SN,Mendoza L. Phylogenetic analysis of Rhinosporidium seeberi's 18S Small-subunit Ribosomal DNA groups this pathogen among members of the Protoctistan Mesomycetozoa clade. J clin microbiol 1999;37(9):2750-2754.
- 15. Karunaratne WAE. The pathology of rhinosporidiosis. J Path Bact 1934;XLII:193-202.
- 16. Arseculeratne SN .Recent advances in Rhinosporidiosis and R. seeberi Indian journal of Medical Microbiology, (2002) 20 (3):119-131
- 17. Arseculeratne SN ,Atapattu DN, Eriyagama NB Human anti rhinosporidial antibody does not cause metabolic inactivation or morphological damage in endospores of Rhinosporidium seeberi Indian journal of Medical Microbiology, (2005) 23 (1):14-19
- 18. 35.Killeen KL, Shanmuganathan K, Poletti PA, Cooper C, Mirvis SE. Helical computed tomography of bowel and mesenteric injuries. J Trauma 2001 Jul;51(1):26-36.
- 19. 36Sriussadaporn S, Pak-art R, Pattaratiwanon M et al. Clinical uses of diagnostic peritoneal lavage in stab wounds of the anterior abdomen: a prospective study. Eur J Surg. 2002;168:490-3

- 20. 37.Chung Hua I, Hsueh Tsa Chih. Management of liver trauma in adults: the results of selective non-operative management and operative treatment. 1992;50(6):482-8.
- 21. 38.Divincenti RL and Glass WW. Traumatic injuries to pancreas and abdomen. A clinical and experimental study. Arch Surg 1962;85:813-16
- 22. 39.Emergency CT in Blunt Abdominal Trauma of Multiple Injury Patients J. Kinnunen, A. Kivioja, K. Poussa, E. M. Laasonen First Published July 1, 1994
- 23. 40.Jul 24, 2017 The role of computed tomography in blunt abdominal trauma as ..... Gupta S, Talwar S, Sharma RK, Gupta P, Goyal A, Prasad P. Blunt trauma abdomen.
- 24. Behgoo S.A, Gharati H, Ramezan Shirazi M. Assessment of the treatment outcome of closed extraarticular distal tibia fracture: IM nailing vs plating. Med J Islamic Republic Iran. 2009;23(3):127–31.
- 25. Ruedi TP, All gower M. The Operative Treatment of Intra-articular Fractures of the Lower End of the Tibia. ClinOrthop RelatRes.1979Feb;138:105–10.